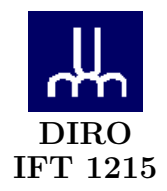

## DÉMONSTRATION N°  $5\,$

Max Mignotte

DIRO, Département d'Informatique et de Recherche Opérationelle, local 2377. http : //www.iro.umontreal.ca/∼mignotte/ift1215/ *E-mail : mignotte@iro.umontreal.ca*

Exercices tirés du livre de Référence

IRV ENGLANDER. The Architecture of Computer Hardware and Systems Software : An Information Technology Approach. Wiley, ISBN : 978-1-118-32263-5, 5<sup>e</sup> édition, 2014

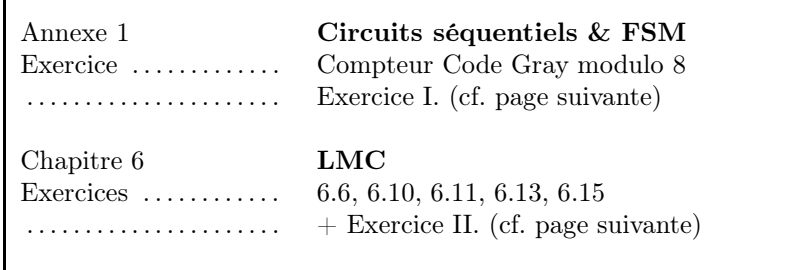

## I. Gray Code Counter

Let us use the FSM design procedure to design a synchronous 3-bit Gray code counter using positive edge-triggered D flip-flops. A gray code is a code in which consecutive numbers differ in only one bit. Thus. a 3-bit Gray code consists of the following sequence : 000, 001, 011, 010, 110, 111, 101, 100. The resulting state diagram is shown in Figure 1a. The set of eight states for this state diagram can be encoded simply by using the Gray code output values as the state variables. The resulting state transition table with this encoding is shown in Figure 1b.

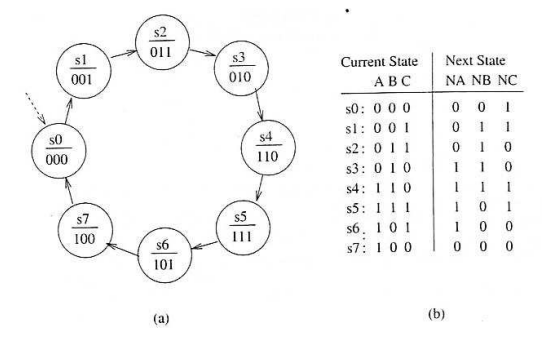

Figure 1 – *The* (a) *state diagram and* (b) *state transition table for a 3-bit Gray code counter.*

Find the logic diagram for a 3-bit Gray code counter.

## II. Assembleur/LMC

1. Calculer la note finale (N) d'un cours à partir de la note de l'examen intra  $(I)$ , final  $(F)$  et travaux  $(T)$ . Le final, l'intra et les travaux sont entre 0 et 10. La pondération de F est 40, I et T valent 30. Toutefois, le seuil  $(S)$ , cad, la moyenne pondérée de I et F doivent être  $>= 5$ . Sinon, alors T est remis à la valeur 5, ce qui entraîne l'échec (N < 5). Donc le calcul est,

$$
S = (F * 0.4 + I * 0.3)/0.7
$$
  
si  $S < 5$  alors  $T = 5$   
 $N = F * 0.4 + I * 0.3 + T * 0.3$ 

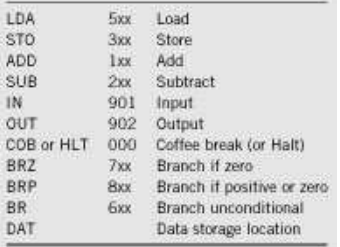

On utilisera le jeux d'instruction présenté dans le chapitre LITTLE MAN COMPUTER (cf. Fig.) et auquel on ajoutera l' instruction suivante :

- 1. MUL  $4xx$  M(xx) (i.e., le contenu de l'adresse xx en mémoire) est multplié avec le contenu de l'Accumulateur
- 2. DIV 7xx Le contenu de l'accumulateur est divisé par M(xx) ; l'Accumulateur reçoit la partie entière du résultat.